Министерство науки и высшего образования Российской Федерации Федеральное государственное автономное образовательное учреждение высшего образования

«Уральский федеральный университет имени первого Президента России Б.Н. Ельцина»

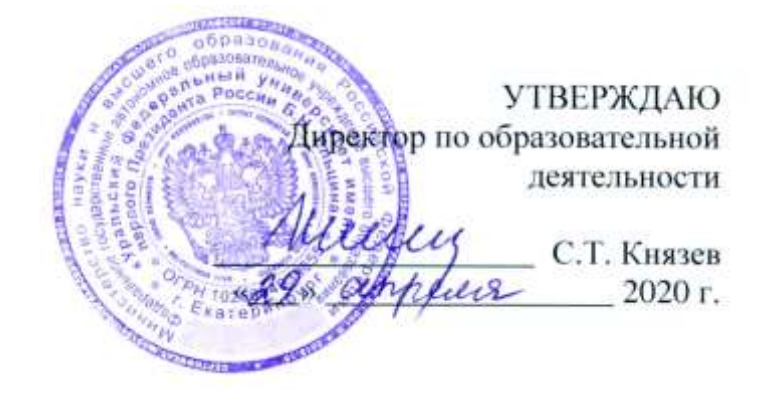

# **РАБОЧАЯ ПРОГРАММА МОДУЛЯ**

**Код модуля Модуль** *1156176* Механика и прикладная физика

**Екатеринбург, 2020**

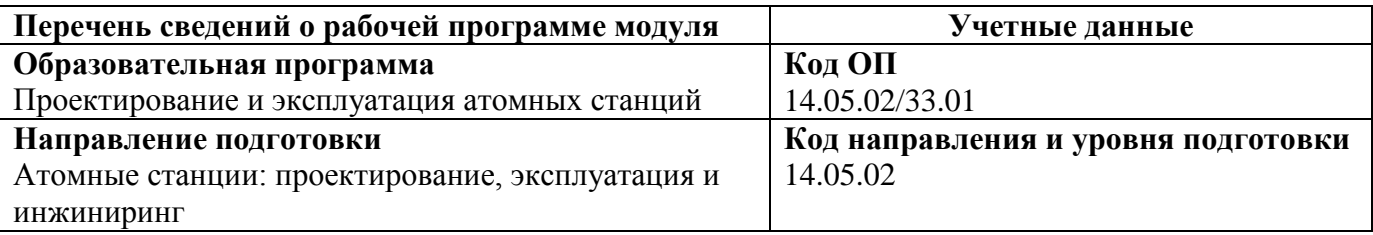

Программа модуля составлена авторами:

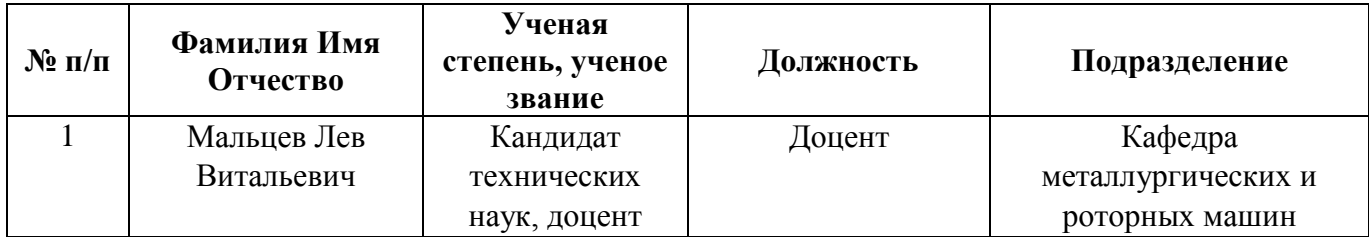

### **Согласовано:**

Управление образовательных программ Р. Х. Токарева

### **1. ОБЩАЯ ХАРАКТЕРИСТИКА МОДУЛЯ** *Механика и прикладная физика*

#### **1.1. Аннотация содержания модуля**

Модуль «Механика и прикладная физика» необходим для формирования профессиональных компетенций, позволяющих выпускнику выполнять работы по обеспечению безопасной подготовки, организации и проведения работ во всем жизненном цикле АЭС, от проектирования до снятия с эксплуатации, с использованием современных средств, методов и оборудования. Модуль состоит из четырех дисциплин.

Дисциплина «Теоретическая механика» обеспечивает формирование знаний общих законов, которым подчиняются движение и равновесие произвольных механических систем и взаимодействие этих систем, а также формирует способность обучающихся строить математические модели реальных объектов для решения стандартных задач в области статического, кинематического и силового расчета конструкций и типовых механизмов.

Дисциплина «Основы компьютерной графики» формирует способность решать задачи проектирования отдельных узлов и агрегатов технологических машин, качественно и быстро оформлять конструкторскую документацию с использованием современных средств автоматизированного проектирования.

Дисциплина «Прикладная физика» направлена на изучение теоретических основ расчета на прочность элементов конструкций, отдельных узлов и агрегатов технологических машин и обеспечивает общую подготовку студента в области выбора и обоснования научнотехнических и организационных решений при проектировании элементов и систем ядерных энергетических установок. Изучаются основные виды деформаций, возникающие в деталях машин и в простых сборочных единицах, основные виды нагрузок, теории напряженного состояния, методы расчета на прочность деталей и узлов машин.

Дисциплина «Прикладная механика» изучает основные законы механики, виды механизмов, их классификацию и область применения, методы расчета кинематических и динамических параметров движения механизмов. Формируется способность моделировать кинематику и динамику работы простейших механизмов, рассчитывать на прочность детали конструкций, механические передачи и детали общего назначения, проектировать типовые механизмы, разрабатывать рабочую, проектную и техническую документацию соответствии со стандартами и нормативными документами.

В рамках проекта по модулю обучающиеся демонстрируют способность применять освоенные методики расчета запаса прочности и надежности типовых деталей и узлов машин, разрабатывать техническую документацию в соответствии со стандартами и другими нормативными документами.

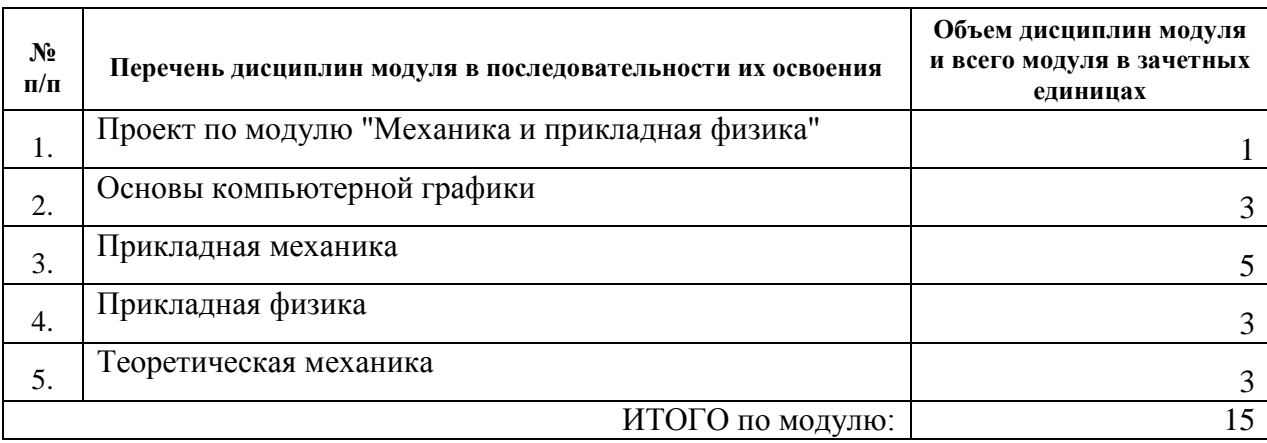

#### **1.2. Структура и объем модуля**

Таблица 1

# 1.3. Последовательность освоения модуля в образовательной программе

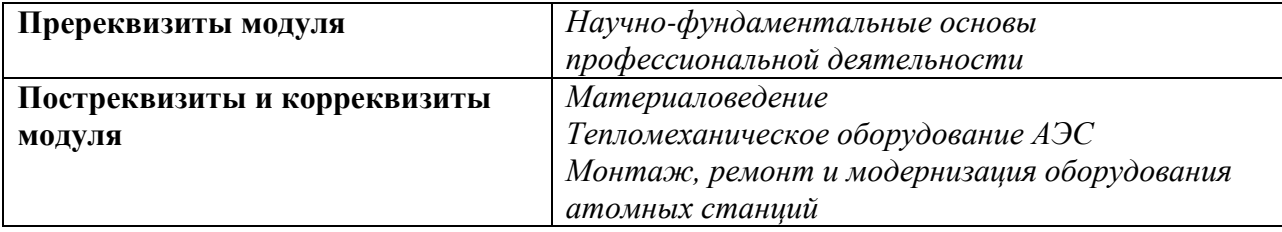

# 1.4. Распределение компетенций по дисциплинам модуля, планируемые результаты обучения (индикаторы) по модулю

Таблина 2

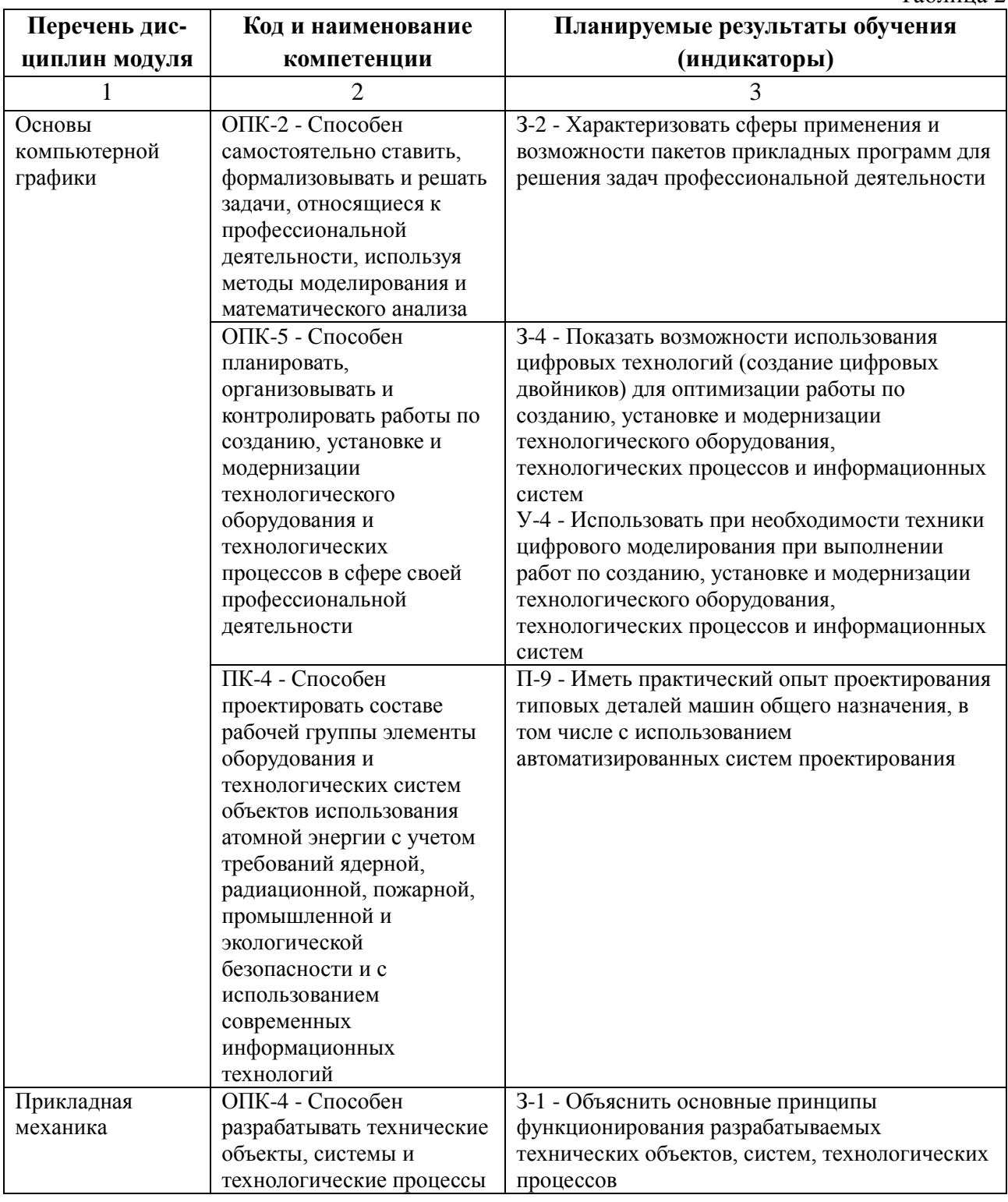

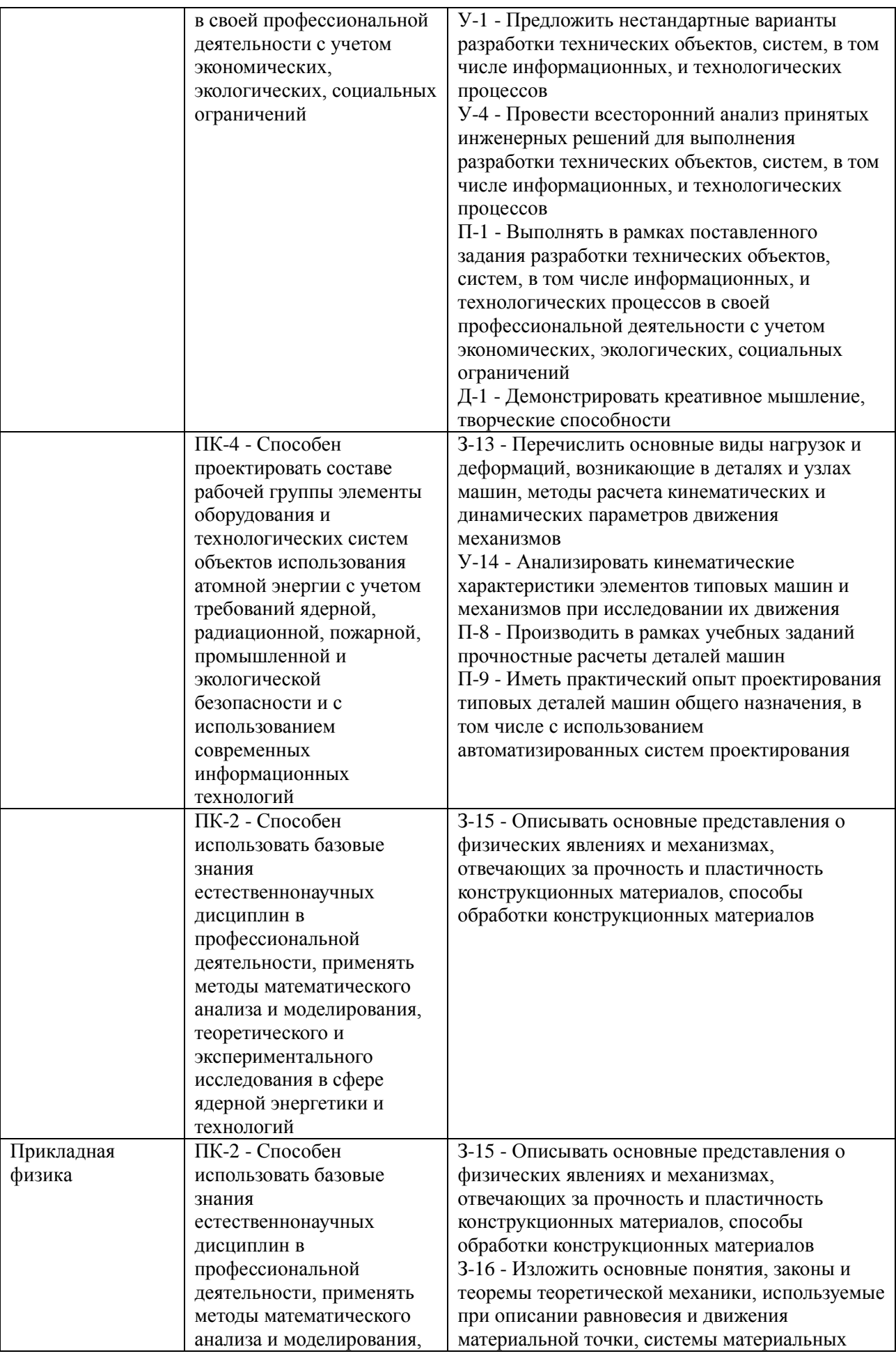

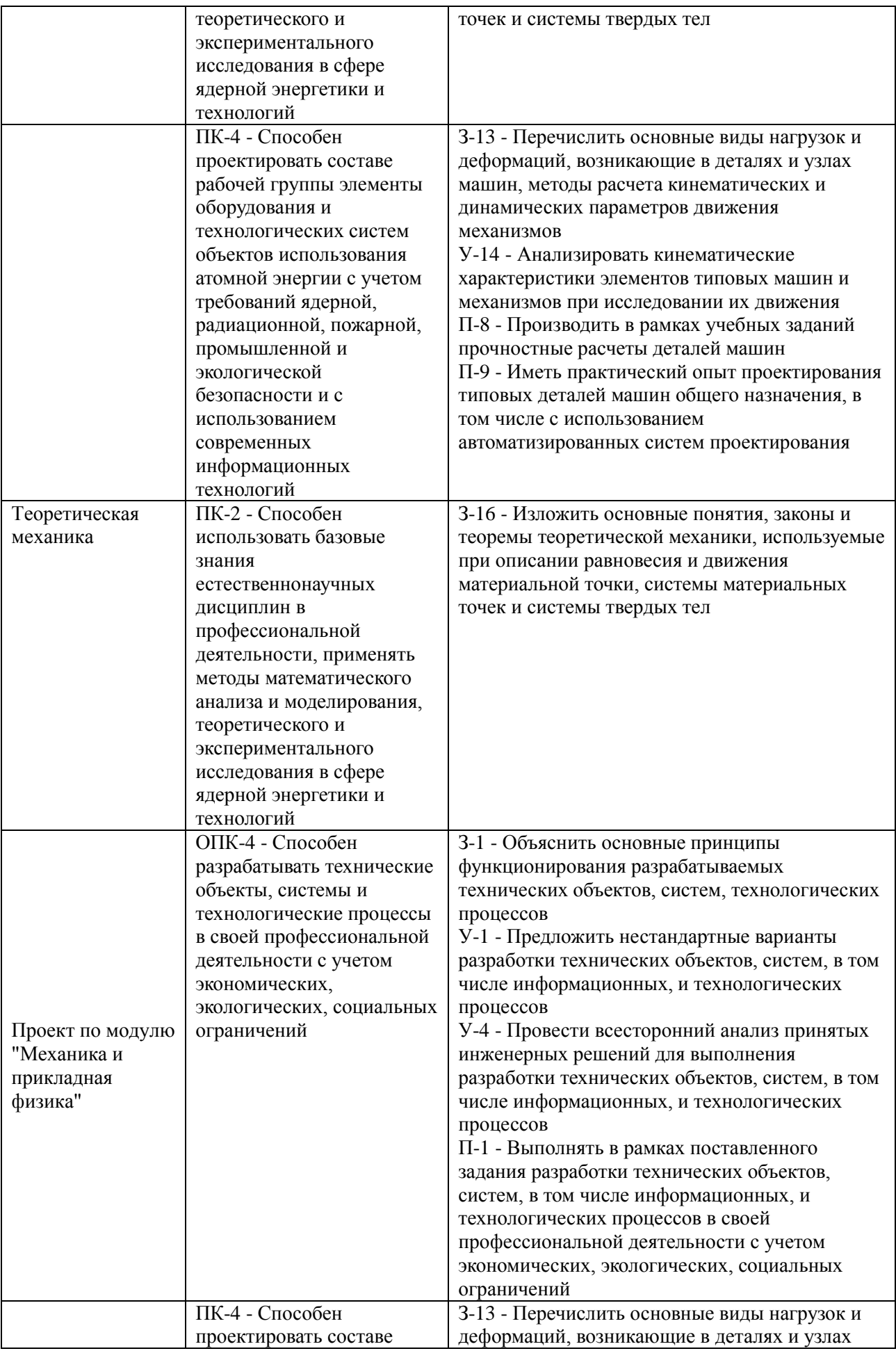

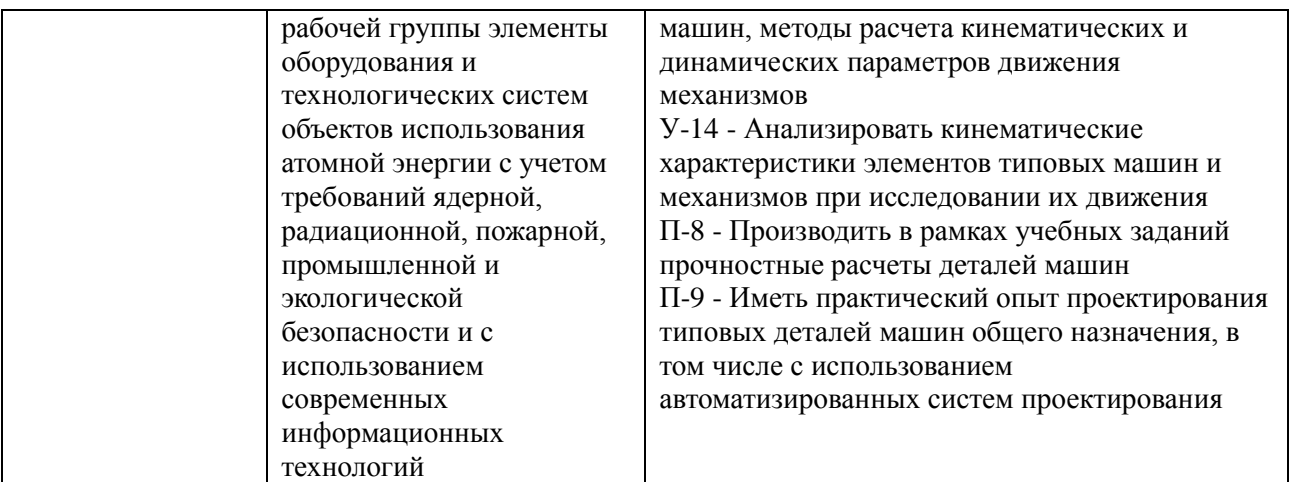

### **1.5. Форма обучения**

Обучение по дисциплинам модуля может осуществляться в форме:

Очная.

## **РАБОЧАЯ ПРОГРАММА ДИСЦИПЛИНЫ Основы компьютерной графики**

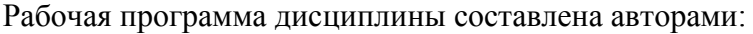

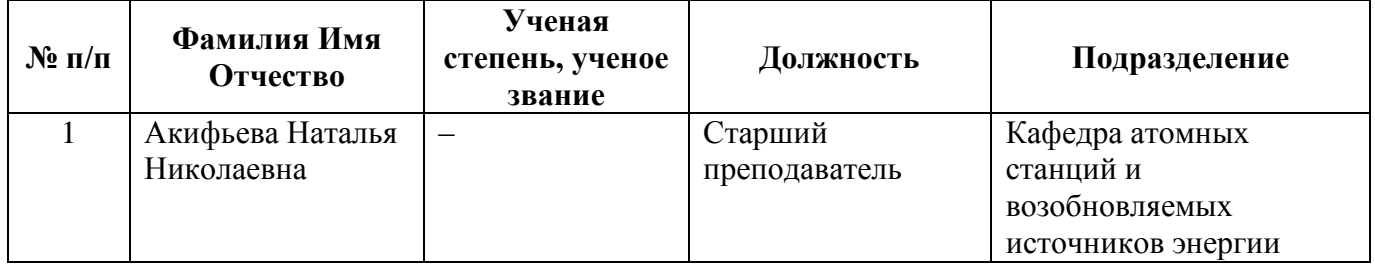

# **1. СОДЕРЖАНИЕ И ОСОБЕННОСТИ РЕАЛИЗАЦИИ**

### **Авторы:**

 **Мальцев Лев Витальевич, доцент, кафедра металлургических и роторных машин**

#### **1.1. Технологии реализации, используемые при изучении дисциплины модуля**

- Традиционная (репродуктивная) технология*;*
- Разноуровневое (дифференцированное) обучение
	- o Базовый уровень

*\*Базовый I уровень – сохраняет логику самой науки и позволяет получить упрощенное, но верное и полное представление о предмете дисциплины, требует знание системы понятий, умение решать проблемные ситуации. Освоение данного уровня результатов обучения должно обеспечить формирование запланированных компетенций и позволит обучающемуся на минимальном уровне самостоятельности и ответственности выполнять задания;*

#### **1.2. Содержание дисциплины**

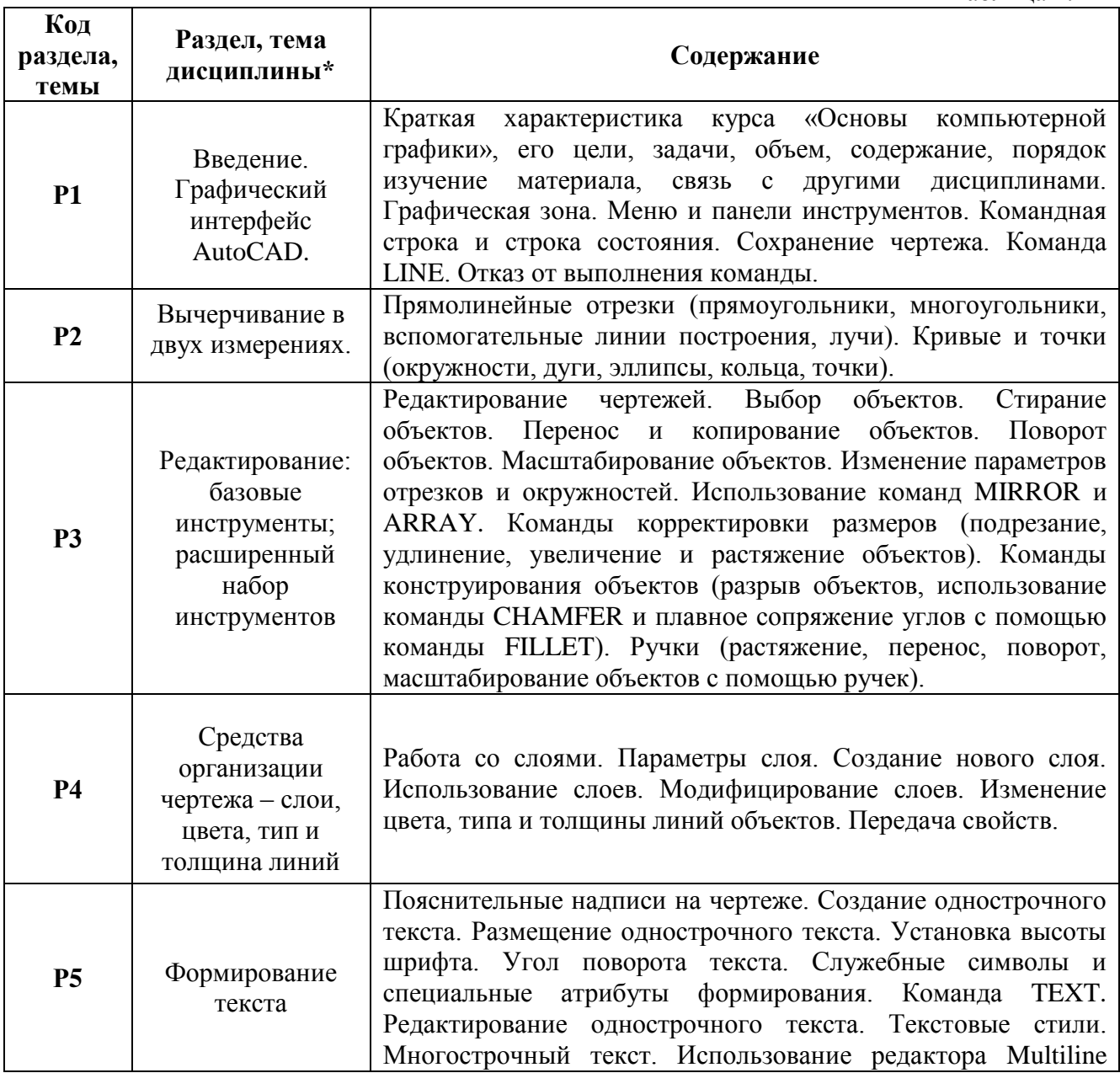

Таблица 1.1

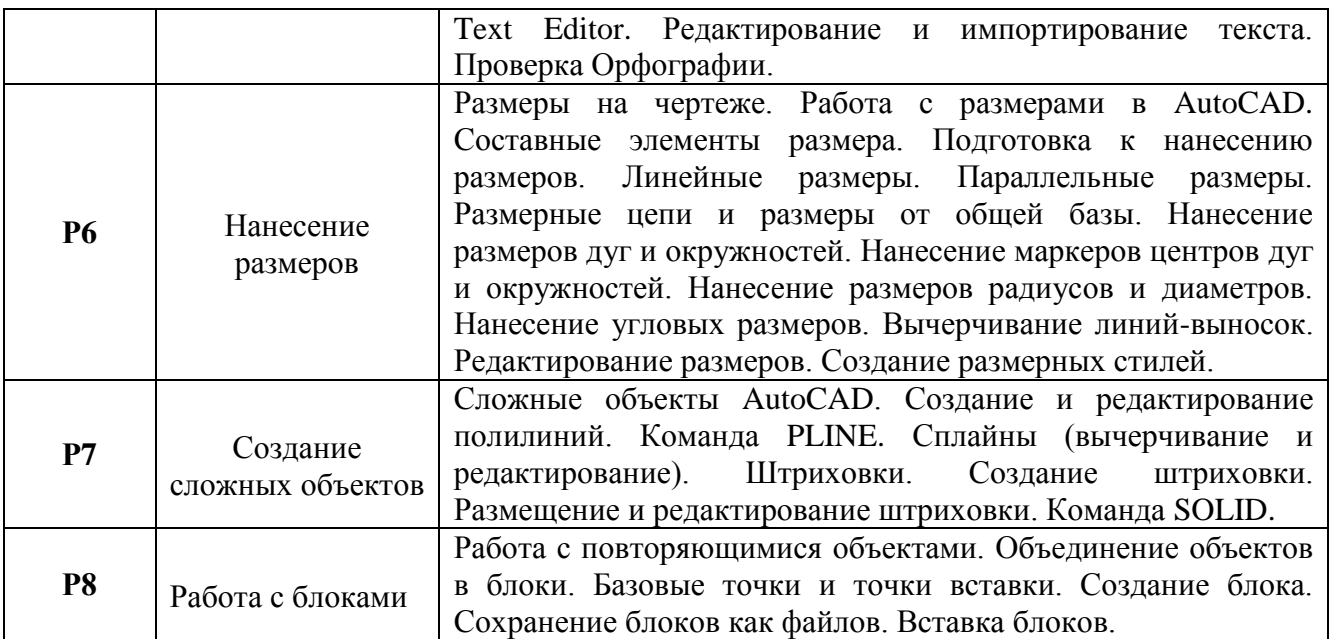

### **1.3. Программа дисциплины реализуется:**

на государственном языке Российской Федерации (русский).

### **2. УЧЕБНО-МЕТОДИЧЕСКОЕ И ИНФОРМАЦИОННОЕ ОБЕСПЕЧЕНИЕ ДИСЦИПЛИНЫ**

#### **Электронные ресурсы (издания)**

1. Капитонова Т.Г. AutoCAD13. Начальный курс [Электронный ресурс]: Учебнометодическое пособие/ Капитонова Т.Г.— Электрон. текстовые данные.— СПб.: Санкт-Петербургский государственный архитектурно-строительный университет, ЭБС АСВ, 2013.— 58 c.— Режим доступа: http://www.bibliocomplectator.ru/book/?id=26868.— «БИБЛИОКОМПЛЕКТАТОР», по паролю

2. Знакомство с системой AutoCAD [Электронный ресурс]: Методические указания к лабораторным работам по курсу «Компьютерная графика»/ — Электрон. текстовые данные.— Липецк: Липецкий государственный технический университет, ЭБС АСВ, 2012.— 39 c.— Режим доступа: http://www.bibliocomplectator.ru/book/?id=22866.— «БИБЛИОКОМПЛЕКТАТОР», по паролю

Поротникова С.А. Уроки практической работы в графическом пакете AutoCAD [Электронный ресурс]: Учебное пособие/ Поротникова С.А., Мещанинова Т.В.— Электрон. текстовые данные.— Екатеринбург: Уральский федеральный университет, ЭБС АСВ, 2014.— 100 c.— Режим доступа: http://www.bibliocomplectator.ru/book/?id=68404.— «БИБЛИОКОМПЛЕКТАТОР», по паролю

### **Печатные издания**

Отсутствуют.

### **Профессиональные базы данных, информационно-справочные**

- 1. Научная электронная библиотека eLibrary
- 2. Реферативная БД Scopus

#### **Материалы для лиц с ОВЗ**

Весь контент ЭБС представлен в виде файлов специального формата для воспроизведения синтезатором речи, а также в тестовом виде, пригодном для прочтения с использованием экранной лупы и настройкой контрастности.

**Базы данных, информационно-справочные и поисковые системы** 1. ТЕХЭКСПЕРТ Открытый фонд НТД (ГОСТ, СНиПов, СанПиНов, ВСН, РД, РДС, СП, ГЭСН, ФЕР, ТЕР, ГН, правовые акты). URL: http://www.cntd.ru/. 2. РОССТАНДАРТ (тексты новых стандартов) URL: http://protect.gost.ru/default.aspx; http://libgost.ru/.

# **3. МАТЕРИАЛЬНО-ТЕХНИЧЕСКОЕ ОБЕСПЕЧЕНИЕ ДИСЦИПЛИНЫ**

#### **Сведения об оснащенности дисциплины специализированным и лабораторным оборудованием и программным обеспечением**

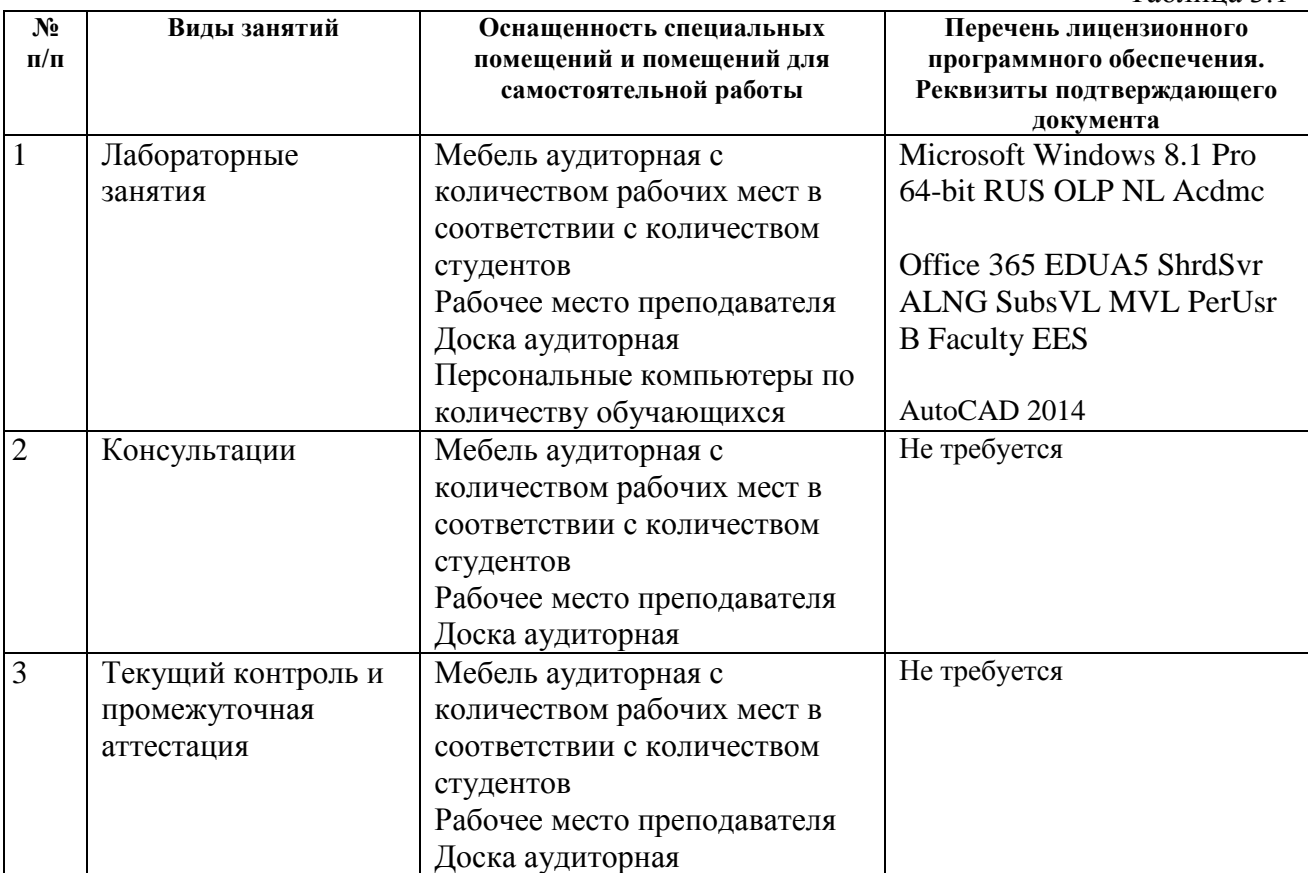

Таблица 3.1

## **РАБОЧАЯ ПРОГРАММА ДИСЦИПЛИНЫ Прикладная механика**

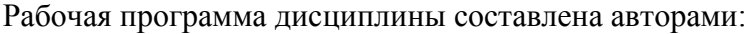

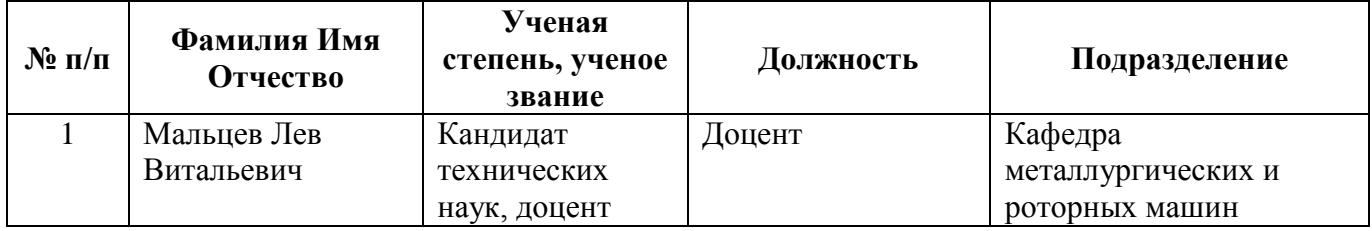

# 1. СОДЕРЖАНИЕ И ОСОБЕННОСТИ РЕАЛИЗАЦИИ

### Авторы:

Мальцев Лев Витальевич, доцент, кафедра металлургических и роторных  $\bullet$ машин

#### 1.1. Технологии реализации, используемые при изучении дисциплины модуля

- Традиционная (репродуктивная) технология;
- Разноуровневое (дифференцированное) обучение
	- о Базовый уровень

\*Базовый I уровень - сохраняет логику самой науки и позволяет получить упрощенное, но верное и полное представление о предмете дисциплины, требует знание системы понятий, умение решать проблемные ситуации. Освоение данного уровня результатов обучения должно обеспечить формирование запланированных компетенций и позволит обучающемуся на минимальном уровне самостоятельности и ответственности выполнять задания;

#### 1.2. Содержание дисциплины

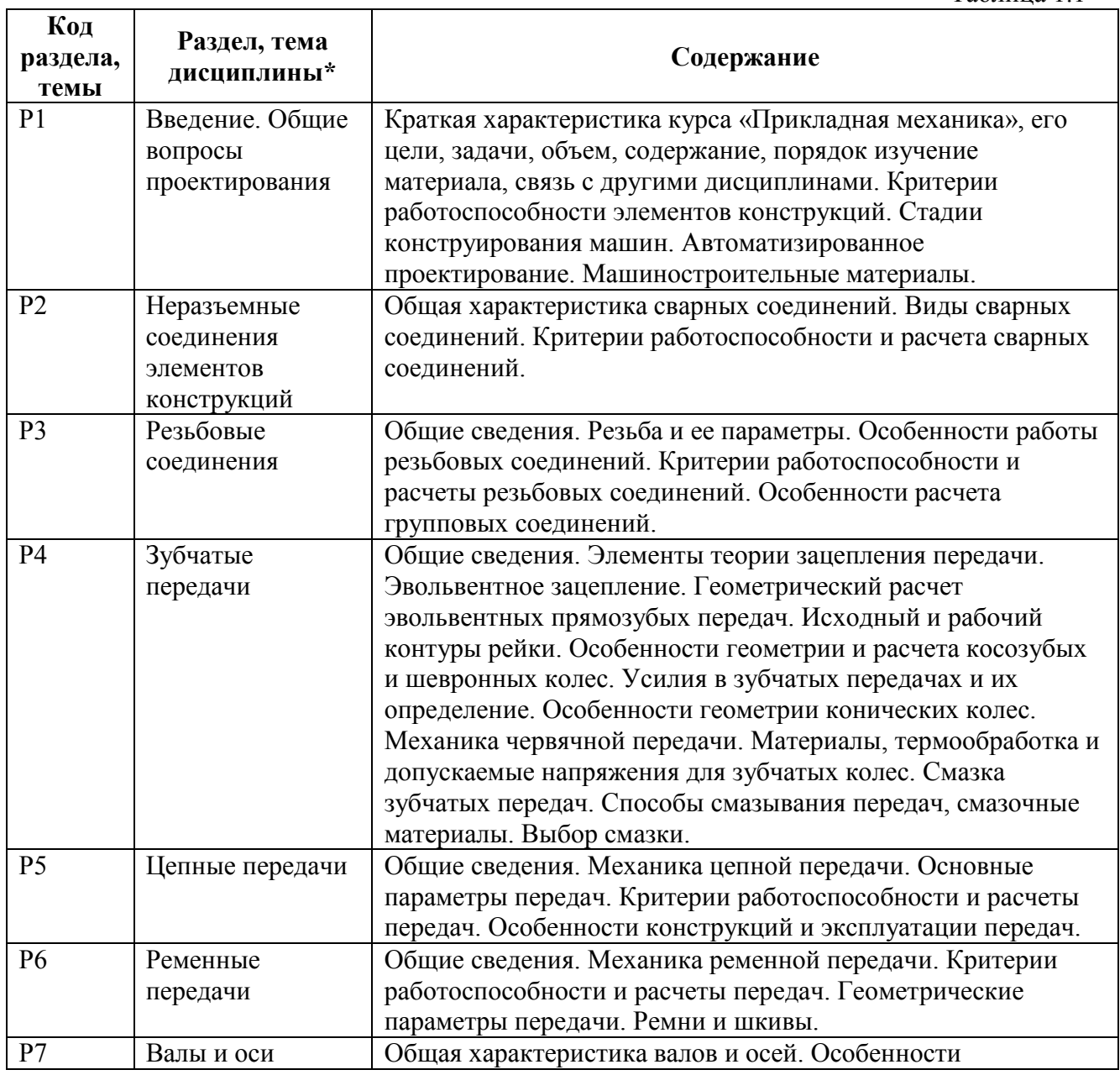

Таблина 11

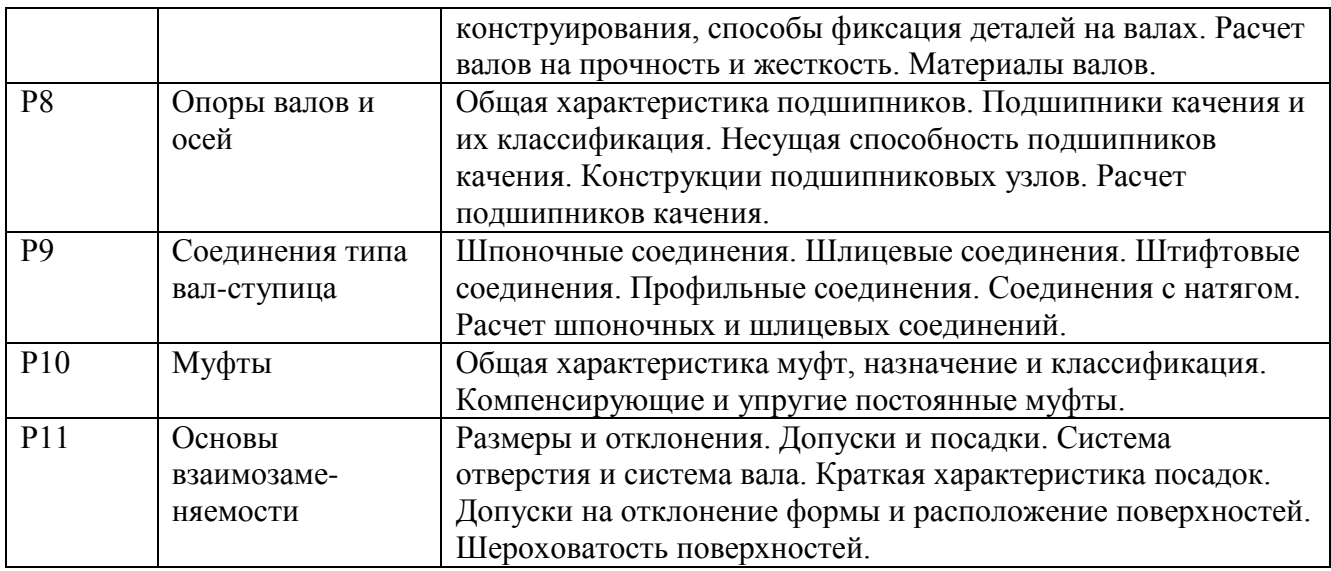

#### **1.3.Программа дисциплины реализуется:**

на государственном языке Российской Федерации (русский).

### **2. УЧЕБНО-МЕТОДИЧЕСКОЕ И ИНФОРМАЦИОННОЕ ОБЕСПЕЧЕНИЕ ДИСЦИПЛИНЫ**

#### **Электронные ресурсы (издания)**

1. Гулиа, Нурбей Владимирович. Детали машин : учебник / Н. В. Гулиа, В. Г. Клоков, С. А. Юрков ; под общ. ред. Н. В. Гулиа .— Москва : Лань, 2013 .— 415 с. : рис., табл., граф. — (Учебники для вузов. Специальная литература) .— .— Библиогр.: с. 411 (16 назв.) .— ISBN  $978-5-8114-1091-0$  : 388.00 <URL:http://e.lanbook.com/books/element.php?pl1\_cid=25&pl1\_id=5705> 2. Тюняев, А. В. Детали машин [Электронный ресурс] : / А. В. Тюняев, В. П. Звездаков, В. А. Вагнер .— Москва : Лань, 2013 .— 736 с. — Рекомендовано Министерством образования РФ в качестве учебника для студентов вузов, обучающихся по машиностроительным специальностям .— ISBN 978-5-8114-1461-1

<URL:http://e.lanbook.com/books/element.php?pl1\_cid=25&pl1\_id=5109>

3. Никитин, Д. В. Детали машин и основы конструирования : учебное пособие. 1. Механические передачи / Д.В. Никитин ; Ю.В. Родионов ; И.В. Иванова .— Тамбов : Издательство ФГБОУ ВПО «ТГТУ», 2015 .— 113 с. — ISBN 978-5-8265-1391-0 (общ.). - ISBN 978-5-8265-1398-9 (Ч. 1) .— [URL:http://biblioclub.ru/index.php?page=book&id=444963](http://biblioclub.ru/index.php?page=book&id=444963)

4. Леонова, О. В. Детали машин и основы конструирования : сборник задач / О.В. Леонова ; К.С. Никулин .— Москва : Альтаир-МГАВТ, 2015 .— 130 с. <URL:http://biblioclub.ru/index.php?page=book&id=429852>

5. Остяков, Ю. А. Проектирование деталей и узлов конкурентоспособных машин : / Остяков Ю.А., Шевченко И.В. — Москва : Лань, 2013 .— ISBN 978-5-8114-1432-1 .— <URL:http://e.lanbook.com/books/element.php?pl1\_cid=25&pl1\_id=30428>.

#### **Печатные издания**

1. Прикладная механика: учеб. для вузов / Г.Б. Иосилевич, Г.Б. Строганов, Г.С. Маслов; под ред. Г.Б. Иосилевича. – М. Высшая школа, 1989. – 351 с. – 269 экз..

2. Атлас конструкций узлов и деталей машин: учеб. пособие для студентов вузов, обучаю-щихся по машиностроит. направлениям и специальностям / Б. А. Байков, А. В. Клыпин, О. П. Леликов и др.; под ред. О. А. Ряховского, О. П. Леликова .— 2-е изд., перераб. и доп. — М.: МГТУ им. Н. Э. Баумана, 2009 .— 400 с. – 10 экз.

3. Иванов, Михаил Николаевич. Детали машин : Учеб. для втузов / Под ред. В.А. Фино-

генова .— 6-е изд., перераб. — М. : Высш. шк., 1998 .— 383с. — рекомендовано в качестве учебника .— ISBN 5-06-003537-9 – 13 экз.+ 112 экз 1991 года издания

4. Проектирование механических передач : учеб.-справ. пособие по курс. проектированию мех. передач для студентов втузов / [С. А. Чернавский, Г. А. Снесарев, Б. С. Козинцов [и др.]; под ред. С. А. Чернавского, Б. С. Козинцова .— Изд. 6-е, перераб. и доп. — Москва: Аль-янс, 2008 .— 587 с. : ил. ; 21 см .— Авт. указаны на обороте тит. л. — Библиогр.: с. 586- 587. — Допущено в качестве учебного пособия .— ISBN 978-5-903034-29-1. – 32 экз.

### **Профессиональные базы данных, информационно-справочные**

- 1. Научная электронная библиотека eLibrary
- 2. Реферативная БД Scopus

### **Материалы для лиц с ОВЗ**

Весь контент ЭБС представлен в виде файлов специального формата для воспроизведения синтезатором речи, а также в тестовом виде, пригодном для прочтения с использованием экранной лупы и настройкой контрастности.

#### **Базы данных, информационно-справочные и поисковые системы**

1. ТЕХЭКСПЕРТ Открытый фонд НТД (ГОСТ, СНиПов, СанПиНов, ВСН, РД, РДС, СП, ГЭСН, ФЕР, ТЕР, ГН, правовые акты). URL: http://www.cntd.ru/.

2. РОССТАНДАРТ (тексты новых стандартов)

URL: http://protect.gost.ru/default.aspx; http://libgost.ru/.

# **3. МАТЕРИАЛЬНО-ТЕХНИЧЕСКОЕ ОБЕСПЕЧЕНИЕ ДИСЦИПЛИНЫ**

### **Сведения об оснащенности дисциплины специализированным и лабораторным оборудованием и программным обеспечением**

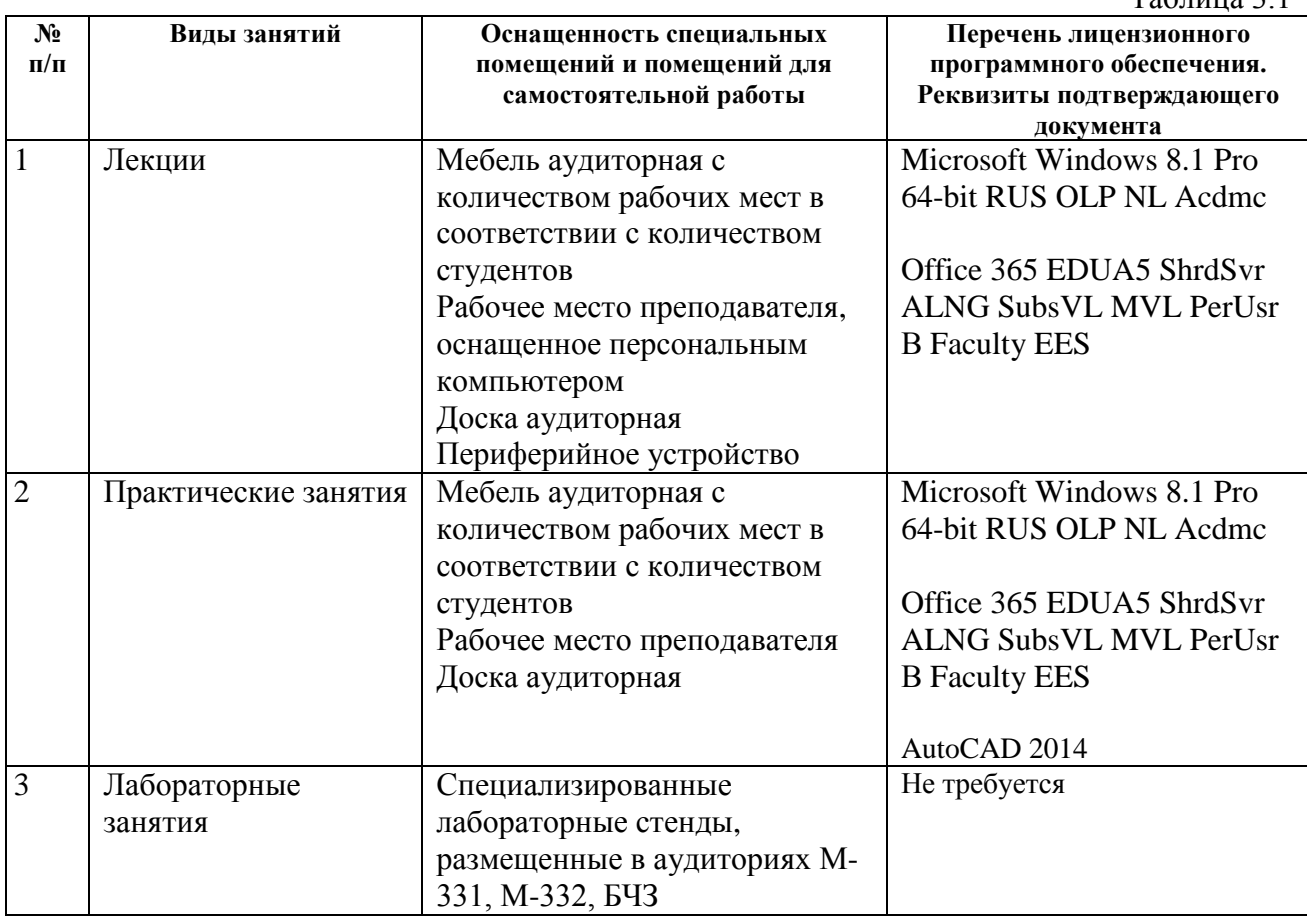

Таблица 3.1

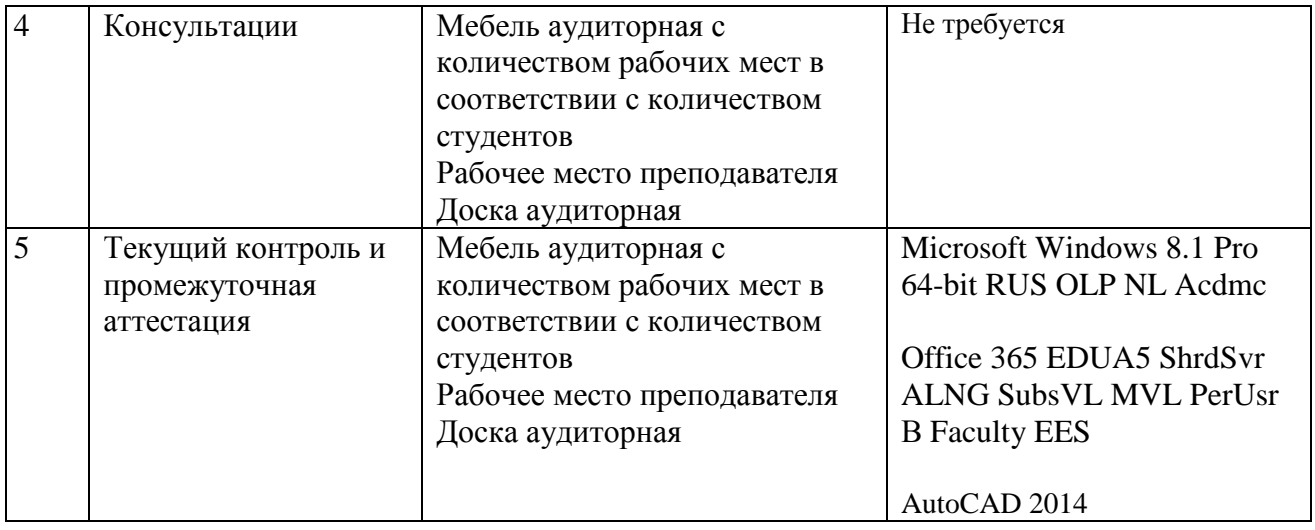

## **РАБОЧАЯ ПРОГРАММА ДИСЦИПЛИНЫ Прикладная физика**

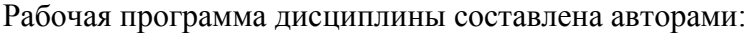

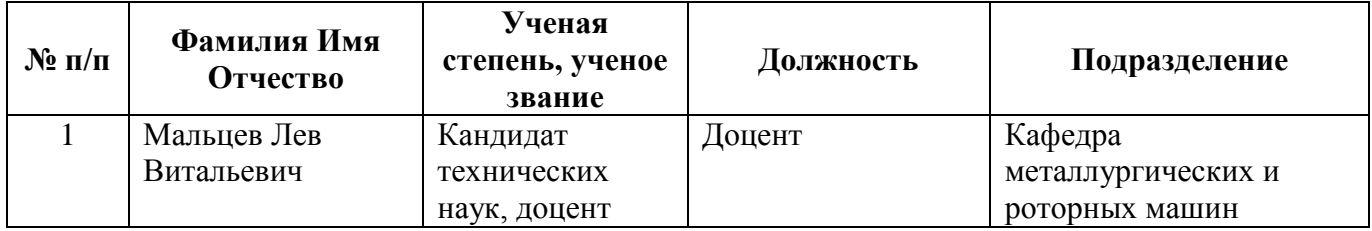

# 1. СОДЕРЖАНИЕ И ОСОБЕННОСТИ РЕАЛИЗАЦИИ

### Авторы:

 $\bullet$ Мальцев Лев Витальевич, доцент, кафедра металлургических и роторных машин

#### 1.1. Технологии реализации, используемые при изучении дисциплины модуля

- Традиционная (репродуктивная) технология;
- Разноуровневое (дифференцированное) обучение
	- о Базовый уровень

\*Базовый I уровень - сохраняет логику самой науки и позволяет получить упрощенное, но верное и полное представление о предмете дисциплины, требует знание системы понятий, умение решать проблемные ситуации. Освоение данного уровня результатов обучения должно обеспечить формирование запланированных компетенций и позволит обучающемуся на минимальном уровне самостоятельности и ответственности выполнять задания;

#### 1.2. Содержание дисциплины

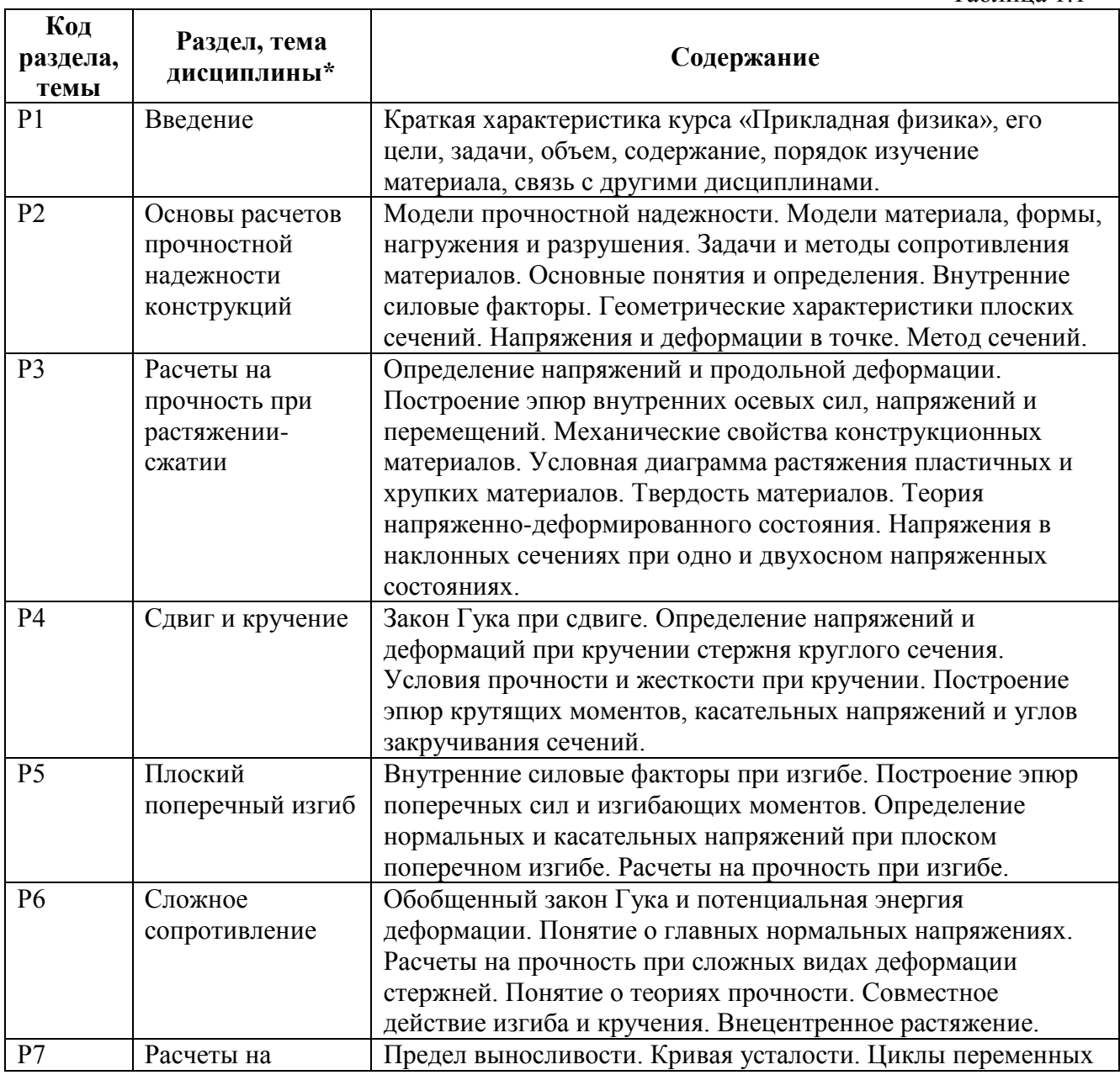

Таблина 11

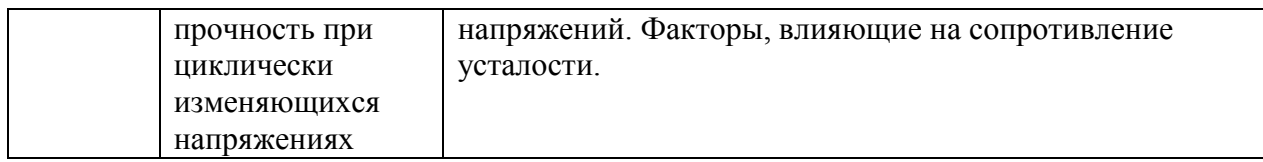

### **1.3.Программа дисциплины реализуется:**

на государственном языке Российской Федерации (русский).

## **2. УЧЕБНО-МЕТОДИЧЕСКОЕ И ИНФОРМАЦИОННОЕ ОБЕСПЕЧЕНИЕ ДИСЦИПЛИНЫ**

### **Электронные ресурсы (издания)**

1. Степин, Петр Андреевич. Сопротивление материалов : учебник / П. А. Степин .— Москва : Лань, 2012 .— 320 с. : ил. — Библиогр.: с. 309 . — ISBN 978-5-8114-1038-5 : URL:http://e.lanbook.com/books/element.php?pl1\_cid=25&pl1\_id=3179

2. Жуков, Валерий Григорьевич. Механика. Сопротивление материалов : учеб. пособие / В. Г. Жуков .— Москва : Лань, 2012 .— 416 с. : ил. – Библиогр.: с. 408 .— ISBN 978-5-8114- 1244-0 : 978,90 .— <URL:http://e.lanbook.com/books/element.php?pl1\_cid=25&pl1\_id=3721>. 3. Сопротивление материалов : / И. Н. Миролюбов, Ф. З. Алмаметов, Н. А. Курицын и др. — Москва : Лань", 2014 .— 508 с. : ил. ; 21 .— (Учебники для вузов, Специальная литература) .— .— Библиогр.: с. 502 (22 назв.) .— ISBN 978-5-8114-0555-8 (в обл.) : 550.66, 1500 .— URL:http://e.lanbook.com/books/element.php?pl1\_id=39150

4. Атапин, В. Г. Сопротивление материалов. Базовый курс. Дополнительные главы : учебник / В.Г. Атапин ; А.Н. Пель ; А.И. Темников .— Новосибирск : НГТУ, 2011 .— 507 с. — (Учебники НГТУ) .— ISBN 978-5-7782-1750-8 .—

[URL:http://biblioclub.ru/index.php?page=book&id=135594](http://biblioclub.ru/index.php?page=book&id=135594)

5. Орлова, А. Н. Сопротивление материалов. Журнал лабораторных работ / А.Н. Орлова .— Москва : Прометей, 2011 .— 52 с. — ISBN 978-5-4263-0067-5 .—

URL:http://biblioclub.ru/index.php?page=book&id=108082

6. Зобов, С. Ю. Сопротивление материалов : расчет элементов конструкций : учебное пособие / С.Ю. Зобов ; Э.А. Черников ; О.В. Зеленская .— Воронеж : Воронежская государственная лесотехническая академия, 2012 .— 68 с. — ISBN 978-5-7994-0487-1 .— <URL:http://biblioclub.ru/index.php?page=book&id=142308>

### **Печатные издания**

1. Прикладная механика: учеб. для вузов / Г.Б. Иосилевич, Г.Б. Строганов, Г.С. Маслов; под ред. Г.Б. Иосилевича. – М. Высшая школа, 1989. – 351 с. – 269 экз.

2. Александров, Анатолий Васильевич. Сопротивление материалов : учебник для вузов / А. В. Александров, В. Д. Потапов, Б. П. Державин ; под ред. А. В. Александрова .— Изд. 5-е, стер. — Москва : Высшая школа, 2007 .— 560 с. : ил. ; 22 см .— ISBN 978-5-06-003732-6. – 11 экз. + 17 экз.

### **Профессиональные базы данных, информационно-справочные**

1. Научная электронная библиотека eLibrary.

2. Реферативная БД Scopus

### **Материалы для лиц с ОВЗ**

Весь контент ЭБС представлен в виде файлов специального формата для воспроизведения синтезатором речи, а также в тестовом виде, пригодном для прочтения с использованием экранной лупы и настройкой контрастности.

#### **Базы данных, информационно-справочные и поисковые системы** 1. ТЕХЭКСПЕРТ

Открытый фонд НТД (ГОСТ, СНиПов, СанПиНов, ВСН, РД, РДС, СП, ГЭСН, ФЕР, ТЕР, ГН, правовые акты). URL: http://www.cntd.ru/. 2. РОССТАНДАРТ (тексты новых стандартов) URL: http://protect.gost.ru/default.aspx; http://libgost.ru/.

# **3. МАТЕРИАЛЬНО-ТЕХНИЧЕСКОЕ ОБЕСПЕЧЕНИЕ ДИСЦИПЛИНЫ**

#### **Сведения об оснащенности дисциплины специализированным и лабораторным оборудованием и программным обеспечением**  $T_0$ б $\tau$

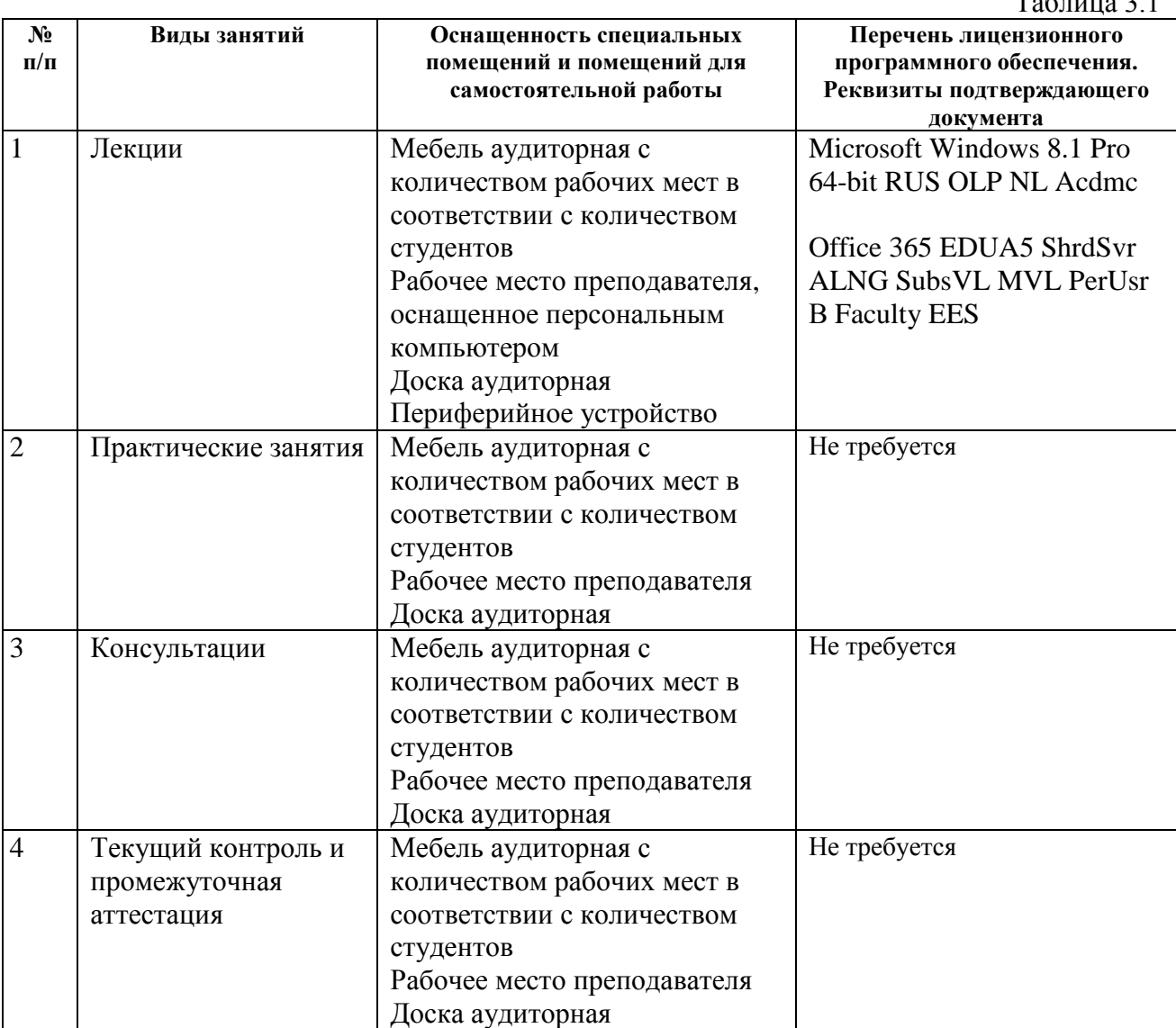

## **РАБОЧАЯ ПРОГРАММА ДИСЦИПЛИНЫ Теоретическая механика**

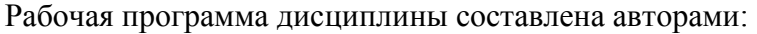

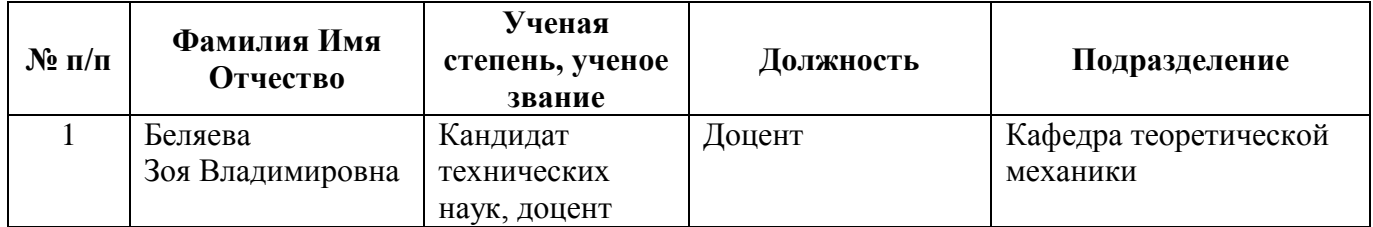

# 1. СОДЕРЖАНИЕ И ОСОБЕННОСТИ РЕАЛИЗАЦИИ

### Авторы:

Беляева Зоя Владимировна, доцент, кафедра теоретической механики  $\bullet$ 

#### 1.1. Технологии реализации, используемые при изучении дисциплины модуля

- Традиционная (репродуктивная) технология;
- С применением электронного обучения на основе электронных учебных курсов, размещенных на LMS-платформах УрФУ
- Разноуровневое (дифференцированное) обучение
	- о Базовый уровень

\*Базовый I уровень – сохраняет логику самой науки и позволяет получить упрошенное, но верное и полное представление о предмете дисциплины, требует знание системы понятий, умение решать проблемные ситуации. Освоение данного уровня результатов обучения должно обеспечить формирование запланированных компетенций и позволит обучающемуся на минимальном уровне самостоятельности и ответственности выполнять задания:

#### 1.2. Содержание дисциплины

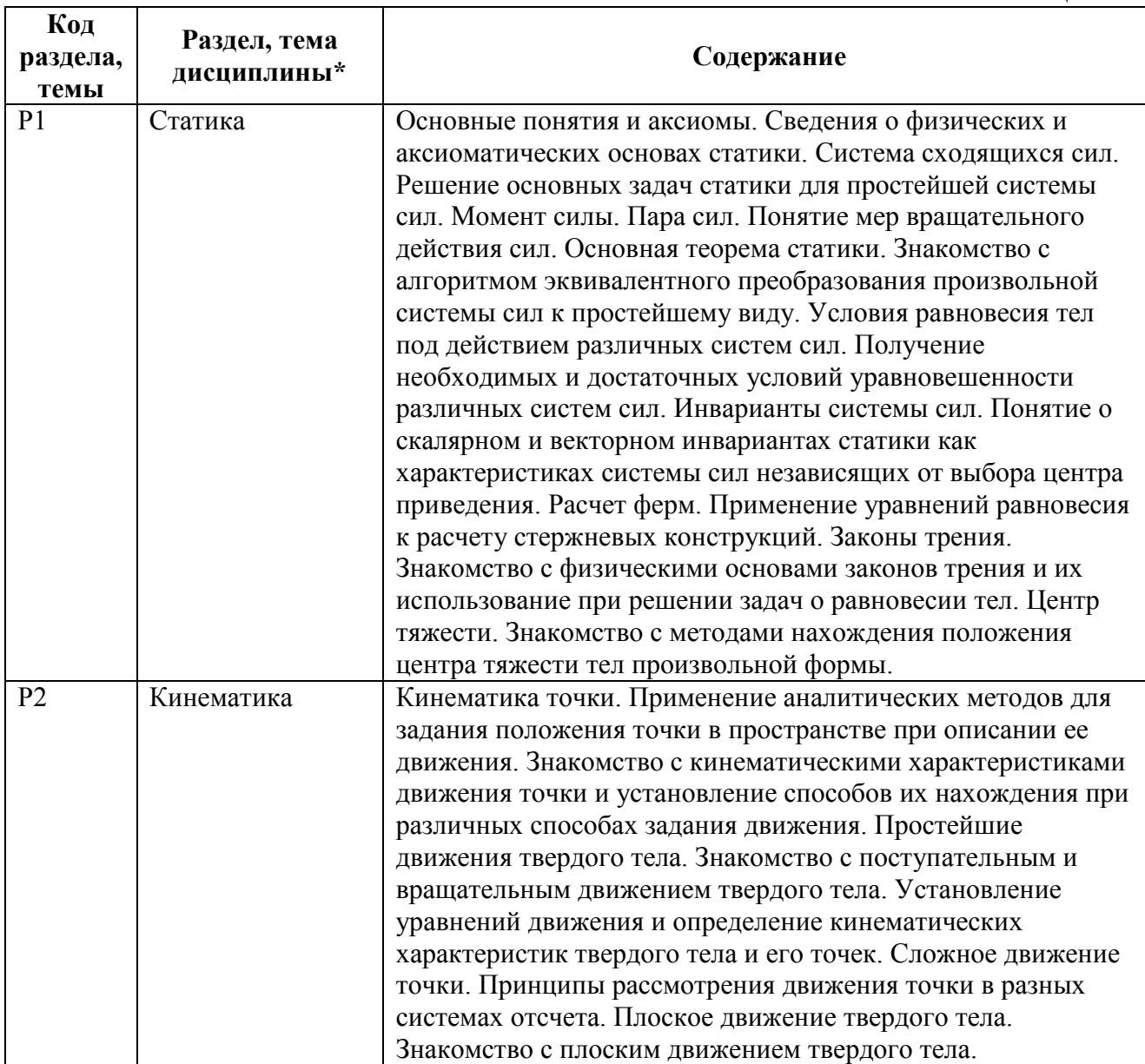

Таблина 1.1

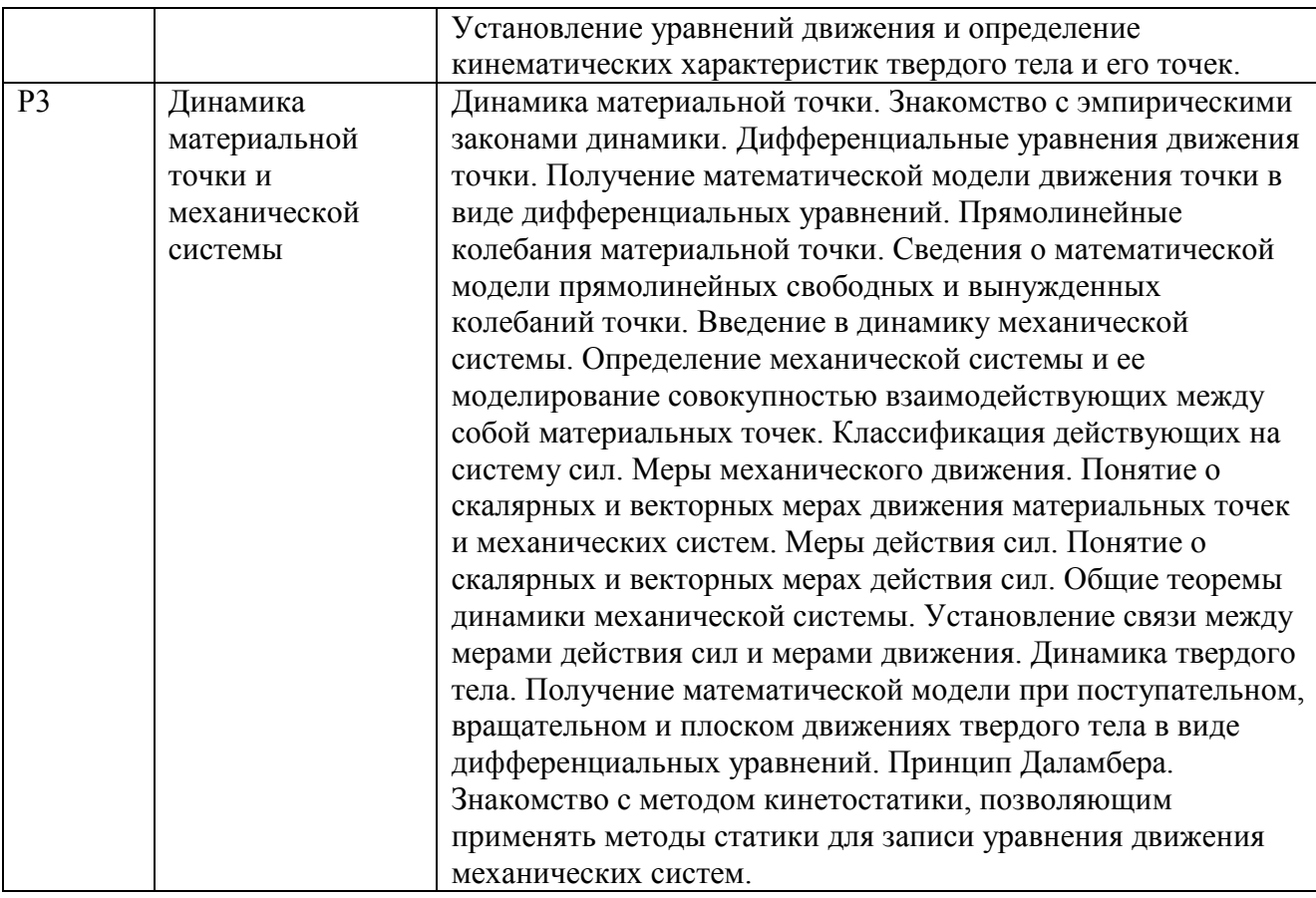

#### **1.3.Программа дисциплины реализуется:**

на государственном языке Российской Федерации (русский).

# **2. УЧЕБНО-МЕТОДИЧЕСКОЕ И ИНФОРМАЦИОННОЕ ОБЕСПЕЧЕНИЕ ДИСЦИПЛИНЫ**

#### **Электронные ресурсы (издания)**

1. Ахметшин М. Г. , Гумерова Х. С. , Петухов Н. П. Теоретическая механика: учебное посо-бие Казань: Издательство КНИТУ, 2012 Объем (стр):139 Электронная библиотечная си-стема «Университетская библиотека онлайн» http://biblioclub.ru/index.php?page=book&id=258702&sr=1

#### **Печатные издания**

1. Митюшов Е.А. Теоретическая механика / Е.А. Митюшов, С.А. Берестова. М.: Издательский центр «Академия», 2011. 320 с. Первый выпуск 2006: 320 c.: ил.; 22 см . Библиогр.: с. 302. Указ.: с. 303-308 . Допущено в качестве учебника. ISBN 5-7695-2293-3. – 804 экз. 2. Теоретическая механика / Ю. В. Денисов, Н. А. Клинских; Екатеринбург: УрФУ, 2013. 474 с. : ил. Библиогр.: с. 473 (7 назв.). ISBN 978-5-321-02306-8. – 35 экз..

3. Теоретическая механика в примерах и задачах : [учеб. пособие] для студентов вузов, обучающихся по машиностроит. направлениям / З. В. Беляева, С. А. Берестова, Ю, В. Денисов [и др.] ; под ред. Е. А. Митюшова. Москва : Академия, 2012. 175 с. : ил. (Высшее профессиональное образование. Бакалавриат). Основные термины: с. 167-173. Библиогр.: с. 174 (13 назв.). ISBN 978-5-7695-4629-7. – 362 экз.

#### **Профессиональные базы данных, информационно-справочные**

- 1. Научная электронная библиотека eLibrary.
- 2. Реферативная БД Scopus

### Материалы для лиц с ОВЗ

Весь контент ЭБС представлен в виде файлов специального формата для воспроизведения синтезатором речи, а также в тестовом виде, пригодном для прочтения с использованием экранной лупы и настройкой контрастности.

### Базы данных, информационно-справочные и поисковые системы 1. ТЕХЭКСПЕРТ Открытый фонд НТД (ГОСТ, СНиПов, СанПиНов, ВСН, РД, РДС, СП, ГЭСН, ФЕР, ТЕР, ГН, правовые акты). URL: http://www.cntd.ru/. 2. РОССТАНДАРТ (тексты новых стандартов) URL: http://protect.gost.ru/default.aspx; http://libgost.ru/.

### 3. МАТЕРИАЛЬНО-ТЕХНИЧЕСКОЕ ОБЕСПЕЧЕНИЕ ДИСЦИПЛИНЫ

### Сведения об оснащенности дисциплины специализированным и лабораторным оборудованием и программным обеспечением

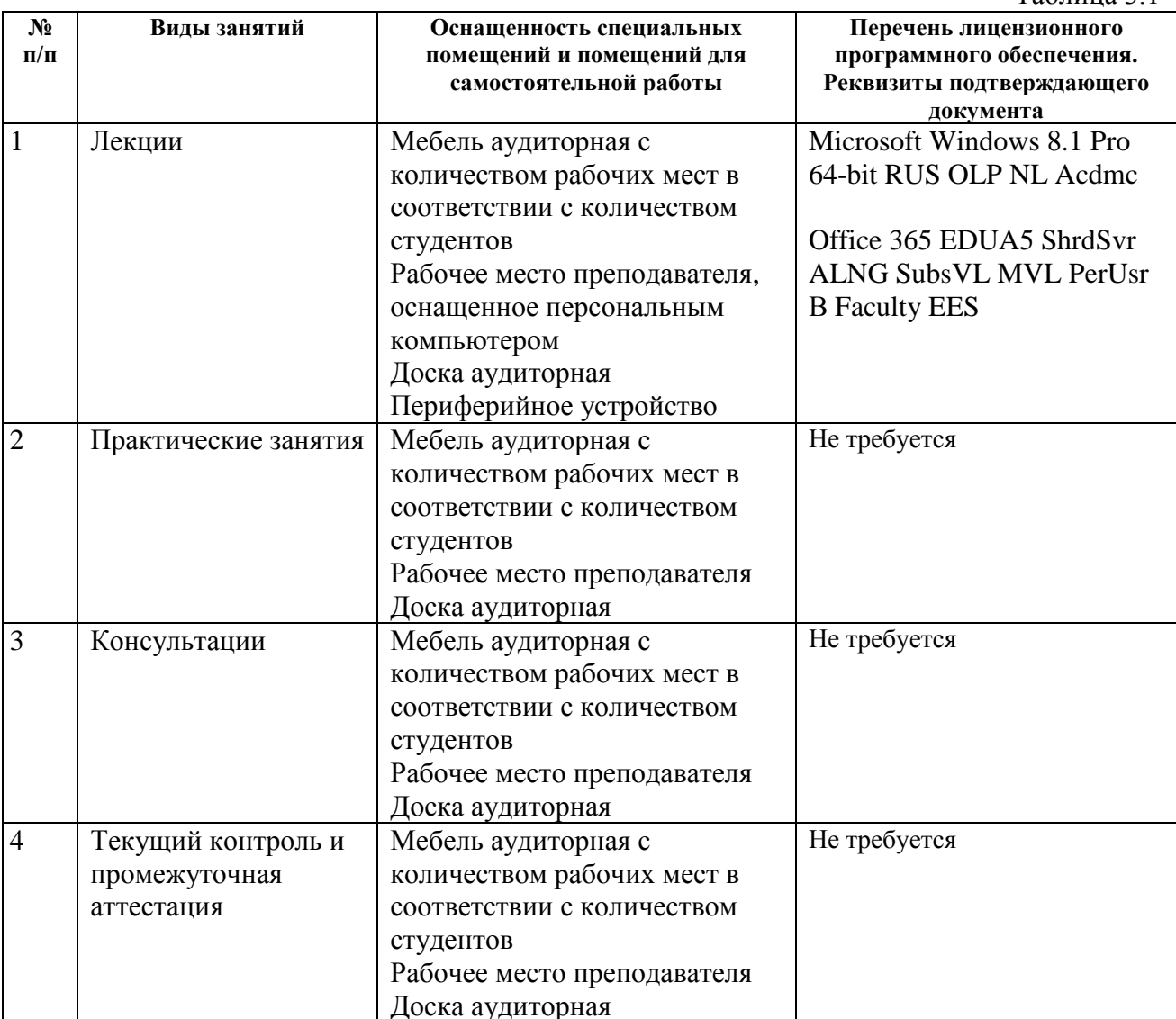

Таблина 3.1